# **DEMATERIALISATION**

## **POUR UN FINANCEMENT PLUS RAPIDE**

Sous réserve de la complétude du dossier de demande de subvention

- **Le cerfa 12156\*04** doit **obligatoirement** être rempli en ligne , imprimé, signé en original et transmis **COMPLET :** *dossier rempli + pièces à joindre\* + justificatif des actions antérieures*
- Il doit être **signé en ORIGINAL** par le représentant légal ou par le délégataire (joindre un pouvoir du représentant à son délégataire signé par les deux parties).

**Attention : Aucune nouvelle demande de subvention ne sera traitée si les actions de l'année antérieure n'ont pas été justifiées** 

**OUTILS D'AIDE POUR LA DEMATERIALISATION- UNE OBLIGATION depuis 2017**

Accéder à la dématérialisation en utilisant le portail : [http://addel.cget.gouv.fr](http://addel.cget.gouv.fr/)

**Objectifs : Financement plus rapide** *sous réserve de la complétude de dossier de demande de subvention*

 *Ne peuvent accéder à la dématérialisation que les structures déjà connus par le CGET ou ex ACSE (ayant déjà bénéficié d'une subvention) et donc disposant d'un code d'identification*

#### **Codes de Connexion :**

Identifiant = **Code tiers** (Les 6 premiers chiffres de l'acte d'attribution de subvention du CGET ou ex ACSE Exemple : 972714 ou 003856

Mot de passe = **numéro SIREN** (9 premiers chiffres du n° SIRET)

Deux tutoriels du CGET :

- procédure « pas à pas » papier
	- Assistance informatique du CGET : « Proservia »

Mail via votre « espace réservé » / Tél : 09 70 81 86 94 /Horaire : 8h30 – 20h30 (hexagone).

Les nouveaux porteurs ne peuvent accéder à la dématérialisation, ils doivent donc fournir leur demande de subvention papier signée et complète avec les pièces obligatoires à joindre

### **OBLIGATION LEGALE : Compte rendu financier du projet**

L'organisme bénéficiaire doit **justifier du bon emploi des subventions** allouées au cours d'un exercice, a**u plus tard six mois suivant la clôture de cet exercice ou avant tout renouvellement d'une demande**,

- utilisant le portail extranet : [http://addel.cget.gouv.fr](http://addel.cget.gouv.fr/)

- puis en envoyant ce dossier dématérialisé Cerfa 15059\*01 au service « politique de la ville » de la commune.

Faute d'avoir satisfait à cette obligation légale et contractuelle dans le délai imparti, vous serez tenus de **rembourser les crédits versés** et les paiements des subventions N+1 seront suspendus.

#### **CI-APRES QUELQUES RAPPELS D'ELEMENTS INDISPENSABLES A RENSEIGNER obligatoirement**

**(CERFA 12156\*04 : pour la demande de subvention / CERFA 51781\*01 Notice) POUR FACILITER ET ACCELERER LE PAIEMENT DES SUBVENTIONS**

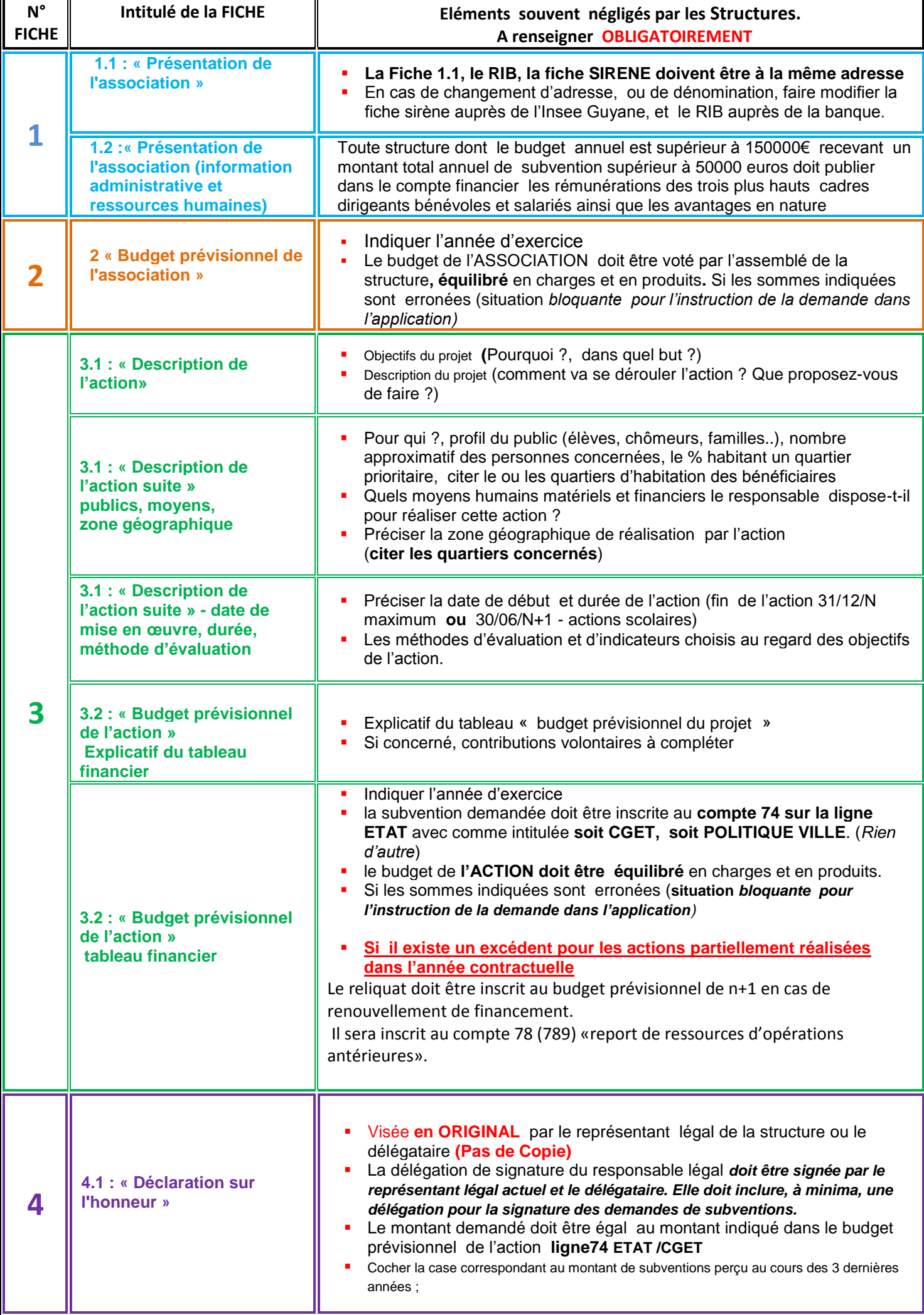